**Interior** Track and Spot

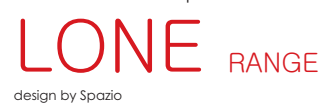

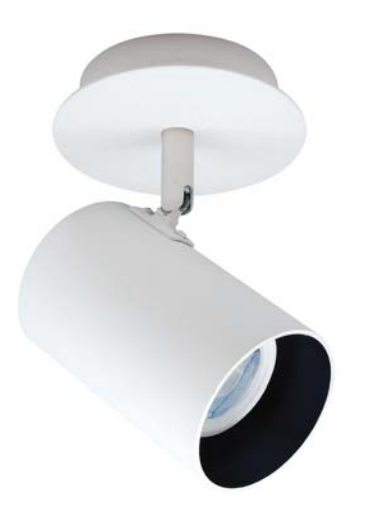

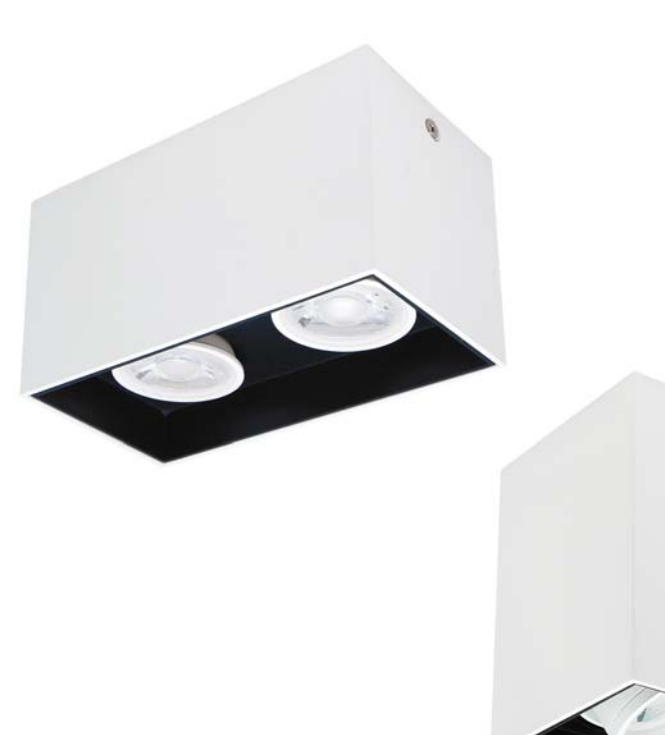

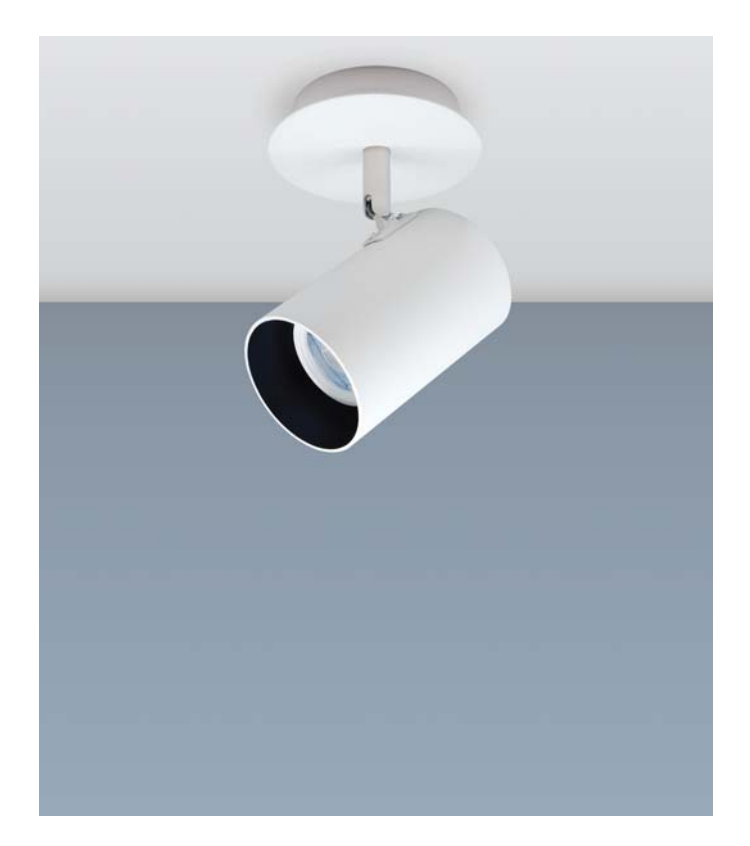

- 
- 
- 
- 
- Surface & track mounted<br>spotlights<br>• Body fabricated from<br>extruded aluminium<br>• Utilises 230V Gu10 lamps<br>• Suitable for Gu10 LED lamps<br>• Class 1<br>• IP 20
- 
- 

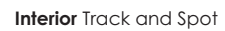

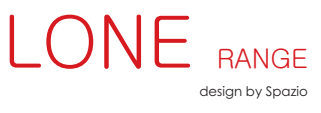

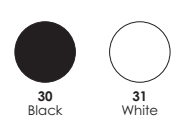

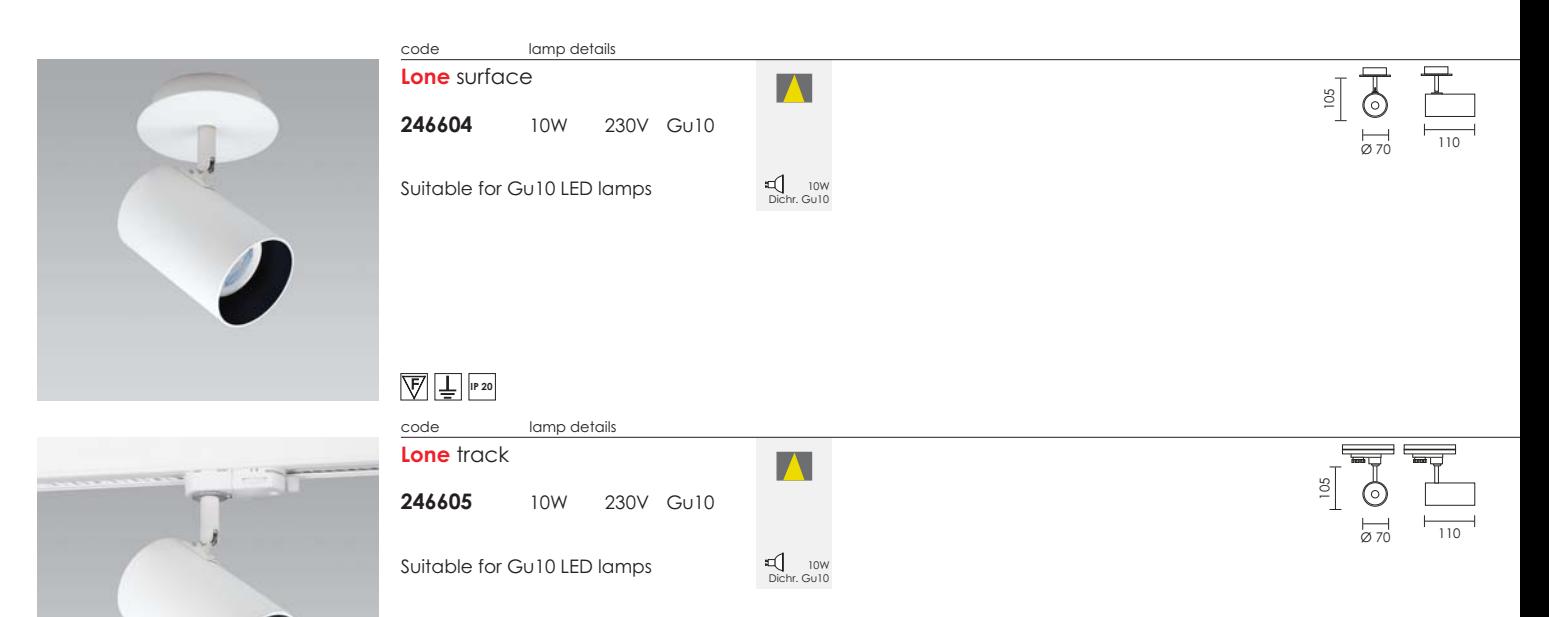

 $\sqrt{\frac{1}{2}}$   $\sqrt{\frac{1}{12}}$   $\sqrt{120}$ 

**Interior** Track and Spot

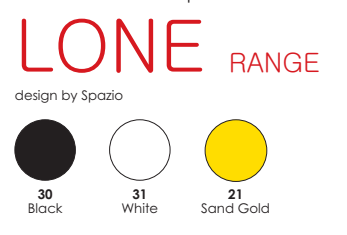

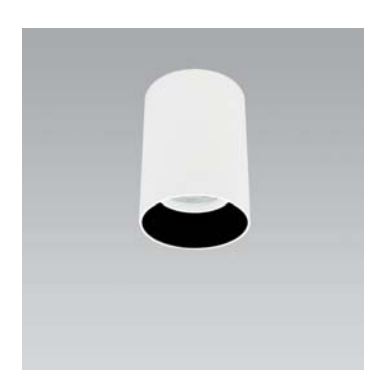

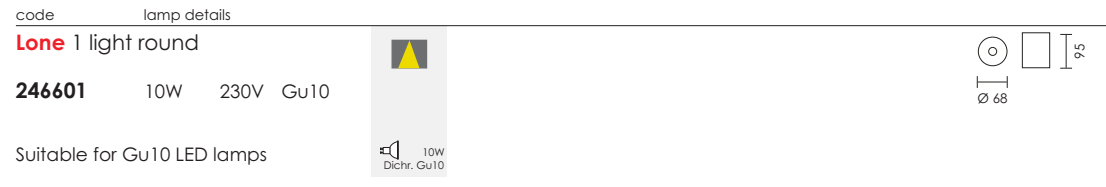

## $\sqrt{\frac{1}{2}}$   $\frac{1}{\sqrt{12}}$   $\sqrt{120}$

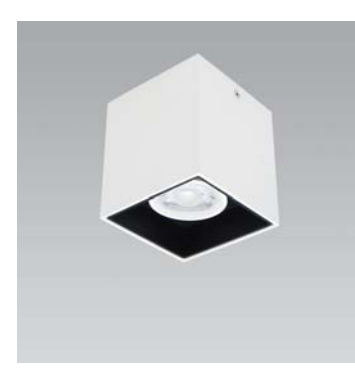

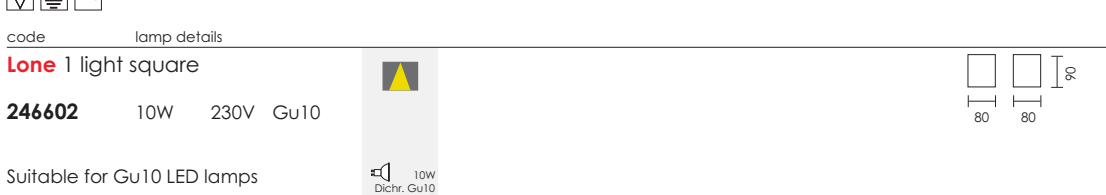

 $|8$ 

 $\begin{array}{c|c}\n\hline\n\end{array}\n\qquad\n\begin{array}{c}\n\hline\n\end{array}\n\qquad\n\begin{array}{c}\n\hline\n\end{array}$ 

## $\sqrt{\frac{1}{2}}$   $\sqrt{1}$   $\sqrt{1}$   $\sqrt{2}$

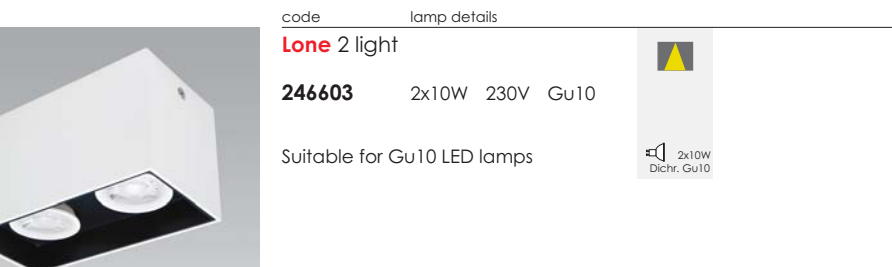

 $\sqrt{\frac{1}{2}}$   $\sqrt{r^{20}}$ 

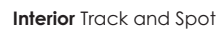

 $\boxed{\frac{95}{25}}$ 

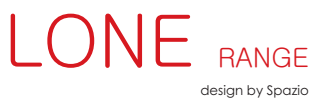

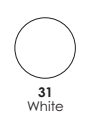

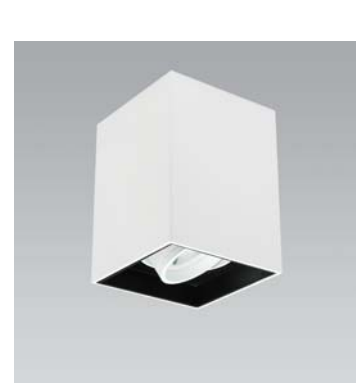

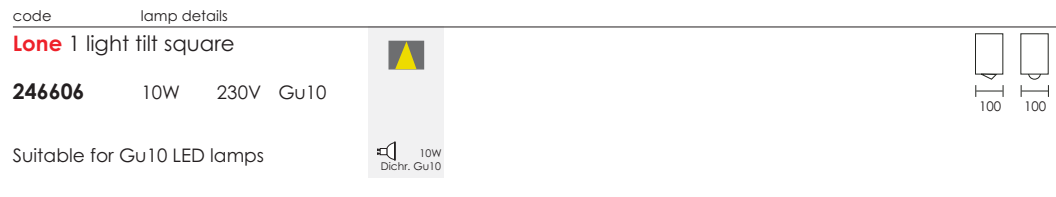

## $\sqrt{\frac{1}{2}}$   $\frac{1}{\sqrt{20}}$   $\sqrt{\frac{n}{30}}$

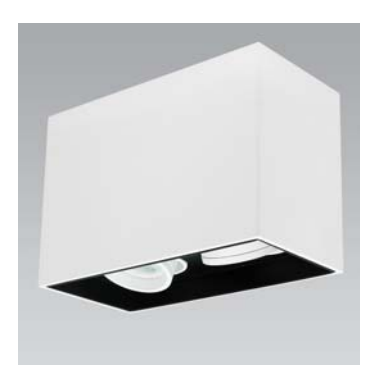

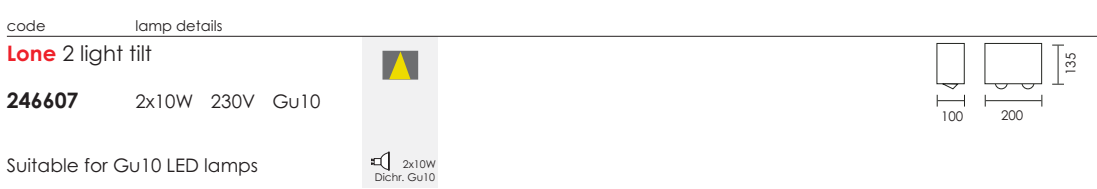

 $\sqrt{\frac{1}{2}}$   $\frac{1}{\sqrt{120}}$   $\frac{1}{\sqrt{30}}$ 

## **ACCESSORIES**

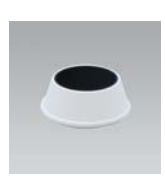

code details<br>Cowl for Lone Tilt fittings 246606.COWL White